PSwiki - https://wiki.da-checka.de/

## **Aktive Sitzungen anzeigen**

Wer hat sich von welcher Maschine auf diesen Rechner per ssh/vsftpd/tty eingeloggt

last | grep "logged in"

From: <https://wiki.da-checka.de/> - **PSwiki**

Permanent link: **[https://wiki.da-checka.de/doku.php/wiki/bash/aktive\\_sitzungen?rev=1326038561](https://wiki.da-checka.de/doku.php/wiki/bash/aktive_sitzungen?rev=1326038561)**

Last update: **2012/01/08 17:02**

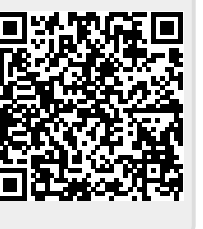